# **AutoCAD Free Download [Mac/Win] [2022-Latest]**

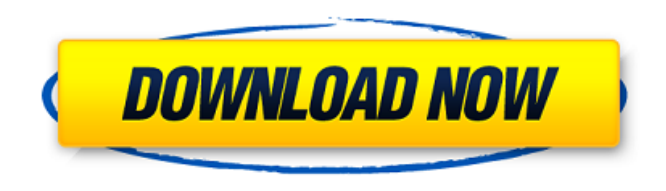

#### **AutoCAD Crack+ Free Download [Mac/Win] Latest**

Autodesk AutoCAD files are not compressed. Each object is saved as a separate file, and files with identical names are stored in the same directory. The objects are stored in raster (non-vector) format. Note: In CAD programs, objects and materials are stored as files or in a database. Design Output Generated from the CAD software includes AutoCAD DWG and DGN files for 3D models, 2D drawing files for 2D drawings, and DXF files for 2D drafting drawings. When exporting AutoCAD DWG and DXF files, you are prompted to select the resolution and type of output; for 2D drawings, you can select the number of copies of each drawing. Creating AutoCAD DWG and DXF files When creating a new AutoCAD DWG or DXF file, you can opt to open a predefined template or create a blank template. In the DWG template, templates are organized into groups based on application type. Templates vary by application type; for example, the DWG template for an architectural design will include different components, such as walls, doors, windows, and roofing. After the template is selected, AutoCAD prompts you to enter the number of layers needed, the plotter resolution (dpi or dots per inch), and the application type. TIP: The number of layers can vary depending on the type of drawing. The higher the number of layers, the thicker the lines and the more precise the drawing. Generally, the number of layers should be between eight and 32. The DWG Plotter dialog box opens with the appropriate settings selected. You can select a predefined plotter resolution (usually 90 or 120 dpi) or enter a custom plotter resolution. The default resolution is 72 dpi, although you can choose to use a higher or lower resolution. If you select a custom resolution, you must enter a value in the X and Y boxes, with X being the number of lines per millimeter and Y being the number of lines per degree. You can also select the plotter type. Figure 1 shows the Plotter dialog box with a custom resolution set to 100 dpi. The values you enter in the X and Y boxes are for the user's plotter. For example, you can enter a value of 3 for the X value and 8 for the Y value

#### **AutoCAD License Key**

Unlike the Mac and Windows versions of AutoCAD Crack, the latest free, stand-alone version of AutoCAD LT for Linux allows users to run multiple instances simultaneously. Internet and web solutions In January 2016, Autodesk launched the cloud-based Autodesk Forge platform. In February 2016, Autodesk launched AutoCAD 360, an online collaborative solution for designers to work together from anywhere and at any time. In April 2016, Autodesk announced the release of the AutoCAD Architectural Tools that uses free software, SketchUp, to create a 3D model that could be incorporated into an AutoCAD drawing. In May 2016, Autodesk launched AutoCAD 360 for Construction. This new

product is specifically designed to help construction teams collaborate on CAD-based drawings on the web in real time with other team members across a wide geographic area. In August 2016, Autodesk announced a partnership with SolidWorks to integrate the company's product lines and bring a complete set of industry-standard CAD data and information into SolidWorks. In August 2016, Autodesk announced a partnership with construction management software company Civil 3D to integrate Autodesk tools into Civil 3D. This new product is designed to provide a single-platform that supports the requirements of both AutoCAD and Civil 3D. In August 2016, Autodesk launched the TURBODY tool. The tool allows 3D design and fabrication of wind turbine blades. In November 2016, Autodesk announced the launch of the new Autodesk Revit Architecture online collaborative platform and Autodesk Revit Technology. In February 2017, Autodesk announced the release of the new Autodesk Revit Structural product. On July 31, 2018, Autodesk announced the acquisition of cloud-based CAD platform SolidWorks Corporation. On September 13, 2018, Autodesk launched the Autodesk Forge cloud-based collaboration platform. On December 10, 2018, Autodesk announced its eRC model. This is the first commercially available CAD file format that features a web-based repository and is accessible to a user by working offline or through the cloud. Revit 2017 In November 2017, Autodesk launched the new Autodesk Revit Architecture online collaborative platform. On April 12, 2018, Autodesk announced the release of the new Autodesk Revit Structure a1d647c40b

### **AutoCAD Crack +**

Choose Browse button and select the complete path of Autocad exe located at: C:\Program Files (x86)\Autodesk\Autocad 2017\acad.exe Enter your license key in the field and click the Run button. For more info: A: I'm also new to Autocad, but I am able to access the license by myself. You just need to download the Autocad 2017 Activation Code from here: Open the.exe file that you downloaded. then, copy your license key from the activation window. Back to your computer, you can go to this location to find the exe file: C:\Program Files (x86)\Autodesk\Autocad 2017\acad.exe and then, run the Autocad with your license key: "C:\Program Files (x86)\Autodesk\Autocad 2017\acad.exe" Hope this helps you! Ask HN: How do you manage a public facing website? - connor-redman I have an MVP and it's a web app with a bunch of static pages and some UI.I've been working on it for a few years, and I have a fairly broad audience. The problem I am facing is how do I manage hosting and CDN? Do I just run it from my own EC2 instances and deal with any resource issues, or am I missing something about the web server and hosting setup? ====== MintChocoisEw This is a really good question and I have the same dilemma. I've setup and then totally scrapped and re-done a couple of sites. I've started with a free tier of Cloudfront and hurl.it, and then started thinking of cloudflare. Both Cloudfront and hurl.it have a few shortcomings which eventually I got around. Cloudfront has a way too low bandwidth price and you have no option to get a CDN that are within the same region. Later I've started thinking of

### **What's New In AutoCAD?**

Version 2023 also includes the Markup Import and Markup Assist modules, which provide more efficient methods of incorporating handdrawn information into CAD drawings. The functionality of these two modules has been available in AutoCAD since 2017 but the quality of their user interface has been significantly improved. (video: 2:03 min.) New features in the interface The task manager dialog has been redesigned to provide easier management of the applications you're running. (video: 2:06 min.) Features in the Edit tab Select All: Select all items and add them to the next selection. Modify Color, Style, and Arrowheads on Selection: Modify a selected group of items. Drag Items to Move Groups: Move a selected group of items. Double-Click to Edit: Edit the selected properties. Use the "-" and "+" buttons to select and deselect entire layers. Double-Click to Select: Select the whole layer. Unselect: Select the items on the layer that are currently selected. Command: Select the selected items on the active layer. Zoom and Pan: Zoom and pan around the active layer. Use the Right or Left Arrow to Rotate a Selected Item: Rotate a selected item. Copy and Paste a Selected Group of Items: Copy or Paste a selected group of items. Select Multiple Items: Select multiple items on the current layer. Show Sublayers: In the layer tree, show or hide the items on the current layer. Go to Sublayer: Go to the selected sublayer in the current drawing. Open Drawings: Open the currently selected drawings. Select Multiple Drawings: Select multiple drawings in the current drawing. Select Drawing Palette: Select multiple items in the current drawing and place them in the Drawing Palette. Close Drawing Palette: Close the Drawing Palette. Viewing and Editing Multiple Items at Once View Multiple Items in Place: View multiple items in the current drawing. Remove Items: Remove items from the current drawing. Go to Sublayer: Go to the selected sublayer in the current drawing. Select All Items: Select all items in the current drawing. Markup and Annotations Tools Markup Point: Create points at any scale, translate them, rotate them, and

# **System Requirements:**

A DirectX 11 capable video card with at least 512MB of RAM A hard disk drive space of 6GB Microsoft® Office Starter 2010, Office 2013 or Office 2016 Home or Business with a minimum of 14.0GB available To install the software the user needs a DVD or CD-ROM drive or a USB drive with at least 5GB free space Minimum Windows 7 DirectX 11 Internet Connection 16-bit or 64-bit operating system Account Details: The

Related links: